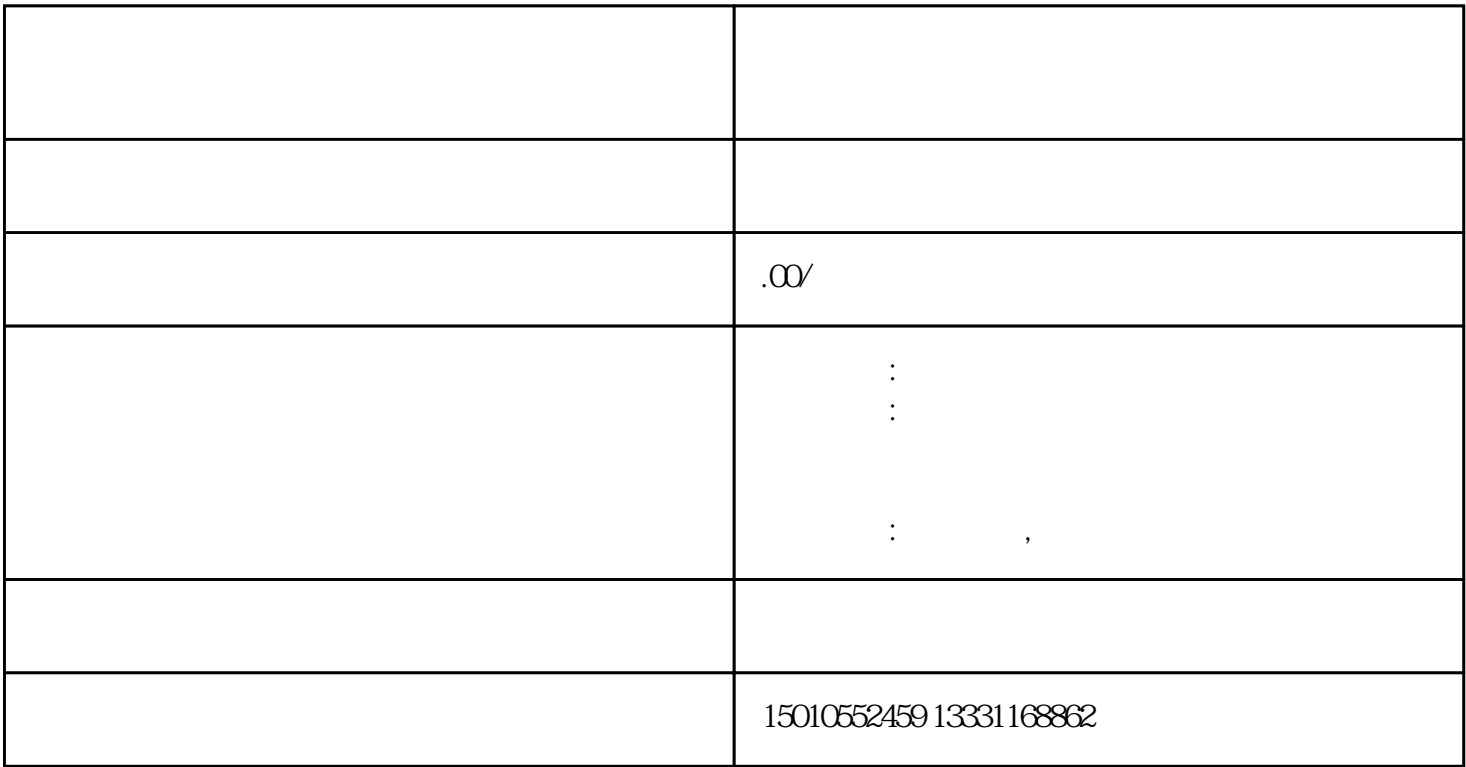

 $1.$ 

 $\overline{2}$ 

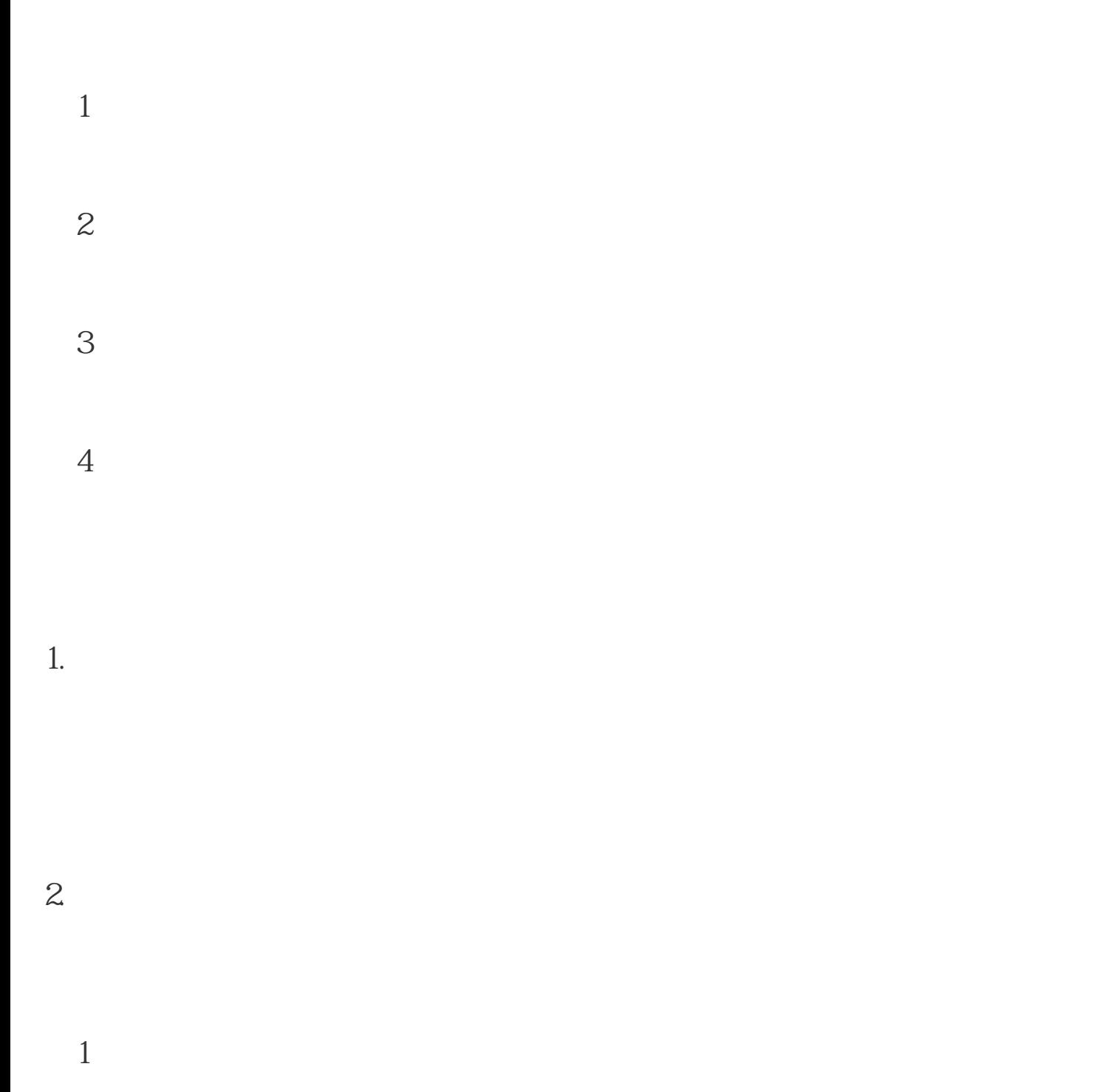

 $\mathcal{Z}$ 

 $\overline{3}$ 

 $4$ 

广西建筑设备材料来冀备案网站入口